# **QGIS Application - Bug report #359**

**Imposible to open a QGIS project** *2006-10-25 12:31 PM - fcanovas-um-es -*

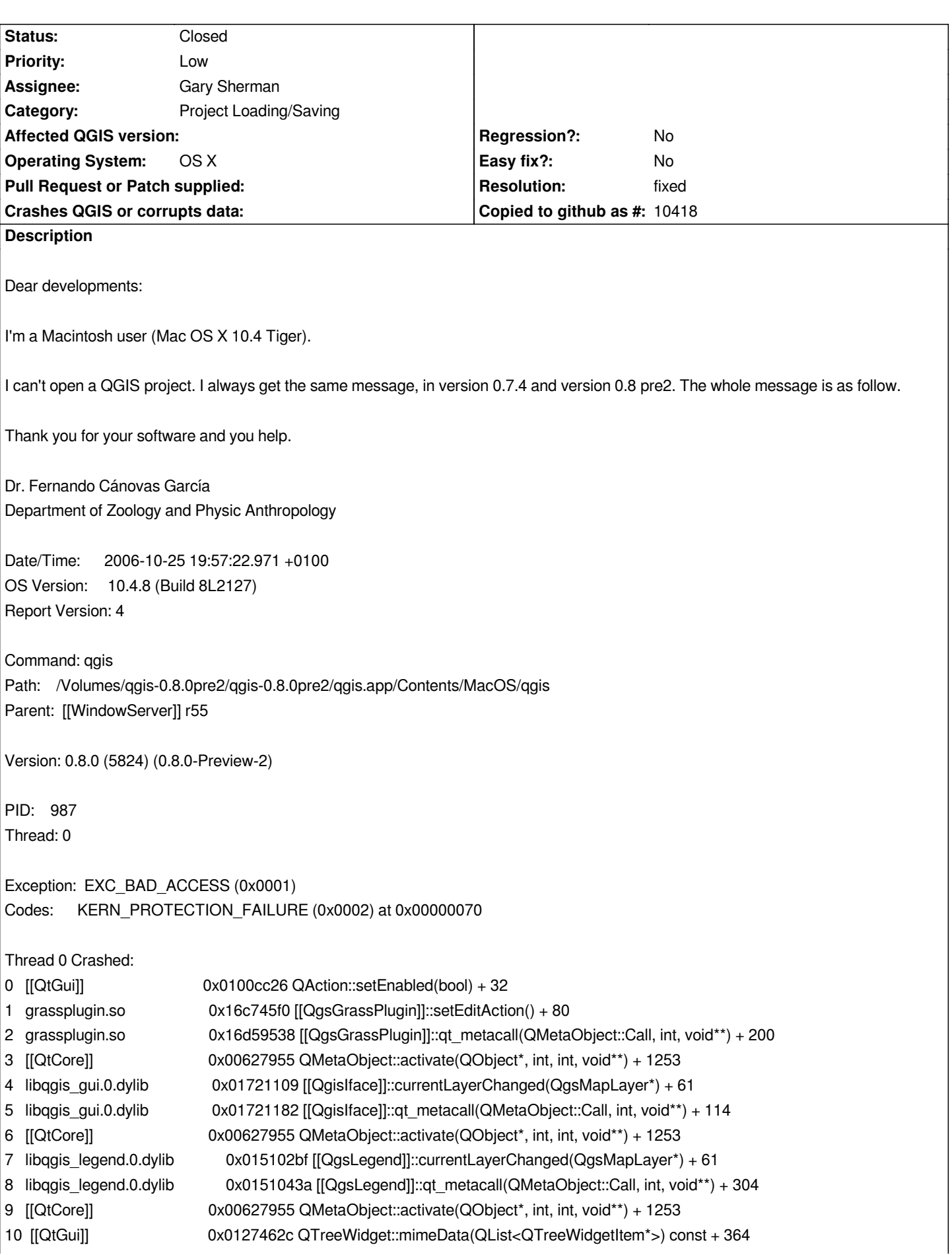

```
11 [[QtGui]] 0x01274d0e QTreeWidget::qt_metacall(QMetaObject::Call, int, void**) + 1046
12 libqgis_legend.0.dylib 0x01510338 [[QgsLegend]]::qt_metacall(QMetaObject::Call, int, void**) + 46
13 [[QtCore]] 0x00627955 QMetaObject::activate(QObject*, int, int, void**) + 1253
14 [[QtGui]] 0x01260756 QItemSelectionModel::setCurrentIndex(QModelIndex const&,
QFlags<QItemSelectionModel::SelectionFlag>) + 260
15 [[QtGui]] 0x012356ae QAbstractItemView::setCurrentIndex(QModelIndex const&) + 86
16 [[QtGui]] 0x012702af QTreeWidget::setCurrentItem(QTreeWidgetItem*, int) + 73
17 [[QtGui]] 0x01270312 QTreeWidget::setCurrentItem(QTreeWidgetItem*) + 32
18 libqgis_legend.0.dylib 0x01509d6a [[QgsLegend]]::addLayer(QgsMapLayer*) + 1000
19 libqgis_legend.0.dylib 0x015105bb [[QgsLegend]]::qt_metacall(QMetaObject::Call, int, void**) + 689
20 [[QtCore]] 0x00627955 QMetaObject::activate(QObject*, int, int, void**) + 1253
21 libqgis_gui.0.dylib 0x01724309 [[QgsMapLayerRegistry]]::layerWasAdded(QgsMapLayer*) + 61
22 libqgis_gui.0.dylib 0x01678a3d [[QgsMapLayerRegistry]]::addMapLayer(QgsMapLayer*, bool) + 393
23 libqgis_gui.0.dylib 0x016a0e43 [[QgsProject]]::~QgsProject [in-charge]() + 3429
24 libqgis_gui.0.dylib 0x016a7e7c [[QgsProject]]::read() + 1976
25 libqgis_gui.0.dylib 0x016269da [[QgisApp]]::fileOpen() + 1184
26 libqgis_gui.0.dylib 0x0172004e [[QgisApp]]::qt_metacall(QMetaObject::Call, int, void**) + 2126
27 [[QtCore]] 0x00627955 QMetaObject::activate(QObject*, int, int, void**) + 1253
28 [[QtGui]] 0x0100dd62 QAction::activate(QAction::ActionEvent) + 212
29 [[QtGui]] 0x0120de2a QMenuBar::macUpdateMenuBar() + 1160
30 [[QtGui]] 0x0120e099 QMenuBar::macUpdateMenuBar() + 1783
31 com.apple.HIToolbox 0x92dcc7eb [[DispatchEventToHandlers]](EventTargetRec*, [[OpaqueEventRef]]*,
[[HandlerCallRec]]*) + 1093
32 com.apple.HIToolbox 0x92dcbe90 [[SendEventToEventTargetInternal]](OpaqueEventRef*, [[OpaqueEventTargetRef]]*,
[[HandlerCallRec]]*) + 304
33 com.apple.HIToolbox 0x92dd30f0 [[SendEventToEventTarget]] + 56
34 com.apple.HIToolbox 0x92e53655 [[SendHICommandEvent]](unsigned long, HICommand const*, unsigned long, unsigned
long, unsigned char, [[OpaqueEventTargetRef]]*, [[OpaqueEventTargetRef]]*, [[OpaqueEventRef]]**) + 405
35 com.apple.HIToolbox 0x92e8725e [[ProcessHICommandWithContextAndModifiers]] + 60
36 com.apple.HIToolbox 0x92e87214 [[SendMenuItemSelectedEvent]] + 128
37 com.apple.HIToolbox 0x92e87128 [[FinishMenuSelection]](MenuData*, [[MenuData]]*, [[MenuResult]]*, [[MenuResult]]*,
unsigned long, unsigned long, unsigned long, unsigned char) + 122
38 com.apple.HIToolbox 0x92e6c033 [[MenuSelectCore]](MenuData*, Point, double, unsigned long, [[OpaqueMenuRef]]**,
unsigned short*) + 515
39 com.apple.HIToolbox 0x92e6baf4 [[MenuSelect]] + 100
40 [[QtGui]] 0x01047af2 QApplicationPrivate::do_mouse_down(QPoint const&, bool*) + 274
41 [[QtGui]] 0x01049913 QApplicationPrivate::globalEventProcessor(OpaqueEventHandlerCallRef*,
[[OpaqueEventRef]]*, void*) + 5745
42 com.apple.HIToolbox 0x92dcc7eb [[DispatchEventToHandlers]](EventTargetRec*, [[OpaqueEventRef]]*,
[[HandlerCallRec]]*) + 1093
43 com.apple.HIToolbox 0x92dcbe90 [[SendEventToEventTargetInternal]](OpaqueEventRef*, [[OpaqueEventTargetRef]]*,
[[HandlerCallRec]]*) + 304
44 com.apple.HIToolbox 0x92dd30f0 [[SendEventToEventTarget]] + 56
45 com.apple.HIToolbox 0x92dd3b12 [[ToolboxEventDispatcherHandler]](OpaqueEventHandlerCallRef*, [[OpaqueEventRef]]*,
void*) + 2586
46 com.apple.HIToolbox 0x92dccba2 [[DispatchEventToHandlers]](EventTargetRec*, [[OpaqueEventRef]]*,
[[HandlerCallRec]]*) + 2044
47 com.apple.HIToolbox 0x92dcbe90 [[SendEventToEventTargetInternal]](OpaqueEventRef*, [[OpaqueEventTargetRef]]*,
[[HandlerCallRec]]*) + 304
48 com.apple.HIToolbox 0x92dd30f0 [[SendEventToEventTarget]] + 56
49 [[QtGui]] 0x01042bee QApplication::restoreOverrideCursor() + 304
50 [[QtGui]] 0x0104e823 QCursor::handle() const + 3259
51 [[QtCore]] 0x0061bb75 QEventLoop::processEvents(QFlags<QEventLoop::ProcessEventsFlag>) + 55
```
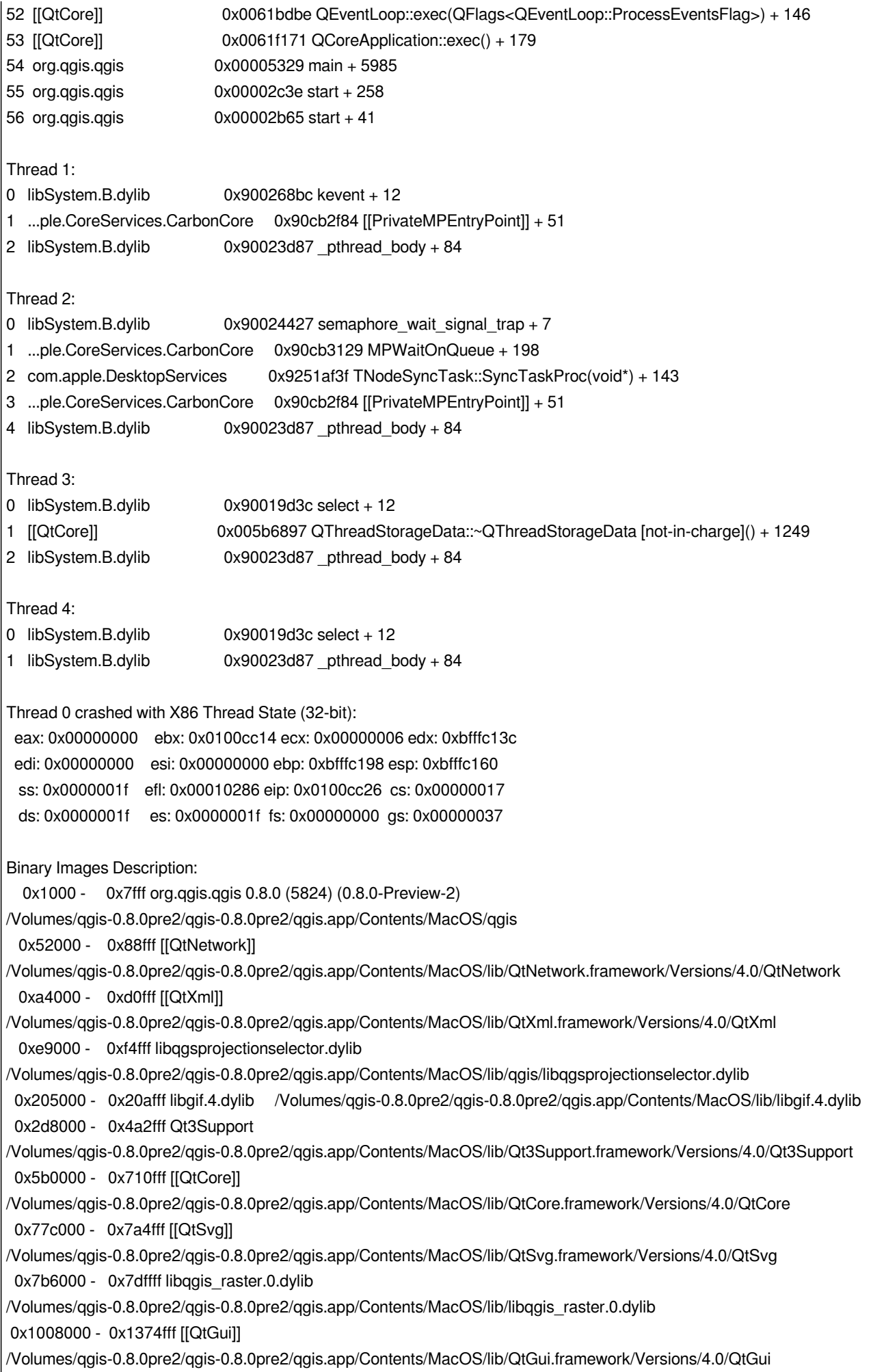

 *0x1500000 - 0x151dfff libqgis\_legend.0.dylib /Volumes/qgis-0.8.0pre2/qgis-0.8.0pre2/qgis.app/Contents/MacOS/lib/libqgis\_legend.0.dylib 0x1534000 - 0x157bfff libqgis\_composer.0.dylib /Volumes/qgis-0.8.0pre2/qgis-0.8.0pre2/qgis.app/Contents/MacOS/lib/libqgis\_composer.0.dylib 0x15a6000 - 0x15e6fff libproj.0.dylib /Volumes/qgis-0.8.0pre2/qgis-0.8.0pre2/qgis.app/Contents/MacOS/lib/libproj.0.dylib 0x15f3000 - 0x17c7fff libqgis\_gui.0.dylib /Volumes/qgis-0.8.0pre2/qgis-0.8.0pre2/qgis.app/Contents/MacOS/lib/libqgis\_gui.0.dylib 0x189d000 - 0x18e5fff libqgis\_core.0.dylib /Volumes/qgis-0.8.0pre2/qgis-0.8.0pre2/qgis.app/Contents/MacOS/lib/libqgis\_core.0.dylib 0x1916000 - 0x19e9fff libQtDesigner.4.dylib /Volumes/qgis-0.8.0pre2/qgis-0.8.0pre2/qgis.app/Contents/MacOS/lib/libQtDesigner.4.dylib 0x1a98000 - 0x1aa5fff libQtTest.4.dylib /Volumes/qgis-0.8.0pre2/qgis-0.8.0pre2/qgis.app/Contents/MacOS/lib/libQtTest.4.dylib 0x1aac000 - 0x1d2ffff libgdal.1.dylib /Volumes/qgis-0.8.0pre2/qgis-0.8.0pre2/qgis.app/Contents/MacOS/lib/libgdal.1.dylib 0x1e9b000 - 0x20fffff libxerces-c.27.dylib /Volumes/qgis-0.8.0pre2/qgis-0.8.0pre2/qgis.app/Contents/MacOS/lib/libxerces-c.27.dylib 0x236f000 - 0x246ffff libjasper-1.701.1.dylib /Volumes/qgis-0.8.0pre2/qgis-0.8.0pre2/qgis.app/Contents/MacOS/lib/libjasper-1.701.1.dylib 0x261d000 - 0x2635fff libgeotiff.1.dylib /Volumes/qgis-0.8.0pre2/qgis-0.8.0pre2/qgis.app/Contents/MacOS/lib/libgeotiff.1.dylib 0x2643000 - 0x268cfff libtiff.3.dylib /Volumes/qgis-0.8.0pre2/qgis-0.8.0pre2/qgis.app/Contents/MacOS/lib/libtiff.3.dylib 0x2694000 - 0x26b5fff libjpeg.62.dylib /Volumes/qgis-0.8.0pre2/qgis-0.8.0pre2/qgis.app/Contents/MacOS/lib/libjpeg.62.dylib 0x26bb000 - 0x26f3fff libpng.3.dylib /Volumes/qgis-0.8.0pre2/qgis-0.8.0pre2/qgis.app/Contents/MacOS/lib/libpng.3.dylib 0x26fb000 - 0x2715fff libpq.4.dylib /Volumes/qgis-0.8.0pre2/qgis-0.8.0pre2/qgis.app/Contents/MacOS/lib/libpq.4.dylib 0x271d000 - 0x27b0fff libgeos.2.dylib /Volumes/qgis-0.8.0pre2/qgis-0.8.0pre2/qgis.app/Contents/MacOS/lib/libgeos.2.dylib 0x2844000 - 0x289afff libsqlite3.0.dylib /Volumes/qgis-0.8.0pre2/qgis-0.8.0pre2/qgis.app/Contents/MacOS/lib/libsqlite3.0.dylib 0x28a6000 - 0x28c6fff [[QtSql]] /Volumes/qgis-0.8.0pre2/qgis-0.8.0pre2/qgis.app/Contents/MacOS/lib/QtSql.framework/Versions/4.0/QtSql 0x15c05000 - 0x15c0bfff libqjpeg.dylib /Volumes/qgis-0.8.0pre2/qgis-0.8.0pre2/qgis.app/Contents/MacOS/imageformats/libqjpeg.dylib 0x16319000 - 0x1631efff ogr\_GRASS.so /Volumes/qgis-0.8.0pre2/qgis-0.8.0pre2/qgis.app/Contents/MacOS/lib/gdalplugins/ogr\_GRASS.so 0x16325000 - 0x16325fff libgrass\_linkm.dylib /Volumes/qgis-0.8.0pre2/qgis-0.8.0pre2/qgis.app/Contents/MacOS/lib/grass/libgrass\_linkm.dylib 0x16640000 - 0x1664bfff libgrass\_I.dylib /Volumes/qgis-0.8.0pre2/qgis-0.8.0pre2/qgis.app/Contents/MacOS/lib/grass/libgrass\_I.dylib 0x16652000 - 0x16654fff libgrass\_vask.dylib /Volumes/qgis-0.8.0pre2/qgis-0.8.0pre2/qgis.app/Contents/MacOS/lib/grass/libgrass\_vask.dylib 0x16659000 - 0x1665cfff libgrass\_gmath.dylib /Volumes/qgis-0.8.0pre2/qgis-0.8.0pre2/qgis.app/Contents/MacOS/lib/grass/libgrass\_gmath.dylib 0x16660000 - 0x16698fff libgrass\_gis.dylib /Volumes/qgis-0.8.0pre2/qgis-0.8.0pre2/qgis.app/Contents/MacOS/lib/grass/libgrass\_gis.dylib 0x166e4000 - 0x166e8fff libgrass\_datetime.dylib /Volumes/qgis-0.8.0pre2/qgis-0.8.0pre2/qgis.app/Contents/MacOS/lib/grass/libgrass\_datetime.dylib 0x166ed000 - 0x166f2fff libgrass\_gproj.dylib /Volumes/qgis-0.8.0pre2/qgis-0.8.0pre2/qgis.app/Contents/MacOS/lib/grass/libgrass\_gproj.dylib 0x166f6000 - 0x166fcfff libgrass\_dbmibase.dylib /Volumes/qgis-0.8.0pre2/qgis-0.8.0pre2/qgis.app/Contents/MacOS/lib/grass/libgrass\_dbmibase.dylib 0x16704000 - 0x16707fff libgrass\_dbmiclient.dylib /Volumes/qgis-0.8.0pre2/qgis-0.8.0pre2/qgis.app/Contents/MacOS/lib/grass/libgrass\_dbmiclient.dylib 0x1670d000 - 0x16719fff libgrass\_dig2.dylib /Volumes/qgis-0.8.0pre2/qgis-0.8.0pre2/qgis.app/Contents/MacOS/lib/grass/libgrass\_dig2.dylib 0x1671f000 - 0x16720fff libgrass\_form.dylib /Volumes/qgis-0.8.0pre2/qgis-0.8.0pre2/qgis.app/Contents/MacOS/lib/grass/libgrass\_form.dylib 0x16808000 - 0x1682dfff libgrass\_vect.dylib /Volumes/qgis-0.8.0pre2/qgis-0.8.0pre2/qgis.app/Contents/MacOS/lib/grass/libgrass\_vect.dylib 0x16838000 - 0x16846fff libgrass\_dgl.dylib /Volumes/qgis-0.8.0pre2/qgis-0.8.0pre2/qgis.app/Contents/MacOS/lib/grass/libgrass\_dgl.dylib 0x1684d000 - 0x16850fff libgrass\_rtree.dylib /Volumes/qgis-0.8.0pre2/qgis-0.8.0pre2/qgis.app/Contents/MacOS/lib/grass/libgrass\_rtree.dylib*

*0x16865000 - 0x16889fff copyrightlabelplugin.so /Volumes/qgis-0.8.0pre2/qgis-0.8.0pre2/qgis.app/Contents/MacOS/lib/qgis/copyrightlabelplugin.so 0x16892000 - 0x168c5fff delimitedtextplugin.so /Volumes/qgis-0.8.0pre2/qgis-0.8.0pre2/qgis.app/Contents/MacOS/lib/qgis/delimitedtextplugin.so 0x168cf000 - 0x168dcfff delimitedtextprovider.so /Volumes/qgis-0.8.0pre2/qgis-0.8.0pre2/qgis.app/Contents/MacOS/lib/qgis/delimitedtextprovider.so 0x168e6000 - 0x16903fff georefplugin.so /Volumes/qgis-0.8.0pre2/qgis-0.8.0pre2/qgis.app/Contents/MacOS/lib/qgis/georefplugin.so 0x16915000 - 0x16addfff libgsl.0.dylib /Volumes/qgis-0.8.0pre2/qgis-0.8.0pre2/qgis.app/Contents/MacOS/lib/libgsl.0.dylib 0x16b28000 - 0x16b75fff libgslcblas.0.dylib /Volumes/qgis-0.8.0pre2/qgis-0.8.0pre2/qgis.app/Contents/MacOS/lib/libgslcblas.0.dylib 0x16b7c000 - 0x16c06fff gpsimporterplugin.so /Volumes/qgis-0.8.0pre2/qgis-0.8.0pre2/qgis.app/Contents/MacOS/lib/qgis/gpsimporterplugin.so 0x16c1b000 - 0x16c35fff gpxprovider.so /Volumes/qgis-0.8.0pre2/qgis-0.8.0pre2/qgis.app/Contents/MacOS/lib/qgis/gpxprovider.so 0x16c45000 - 0x16c6bfff libexpat.1.dylib /Volumes/qgis-0.8.0pre2/qgis-0.8.0pre2/qgis.app/Contents/MacOS/lib/libexpat.1.dylib 0x16c72000 - 0x16d91fff grassplugin.so /Volumes/qgis-0.8.0pre2/qgis-0.8.0pre2/qgis.app/Contents/MacOS/lib/qgis/grassplugin.so 0x16e00000 - 0x16e21fff libqgisgrass.0.dylib /Volumes/qgis-0.8.0pre2/qgis-0.8.0pre2/qgis.app/Contents/MacOS/lib/libqgisgrass.0.dylib 0x16e34000 - 0x16e39fff libgrass\_shape.dylib /Volumes/qgis-0.8.0pre2/qgis-0.8.0pre2/qgis.app/Contents/MacOS/lib/grass/libgrass\_shape.dylib 0x16e3d000 - 0x16e3efff grassprovider.so /Volumes/qgis-0.8.0pre2/qgis-0.8.0pre2/qgis.app/Contents/MacOS/lib/qgis/grassprovider.so 0x16e42000 - 0x16e66fff gridmakerplugin.so /Volumes/qgis-0.8.0pre2/qgis-0.8.0pre2/qgis.app/Contents/MacOS/lib/qgis/gridmakerplugin.so 0x16e71000 - 0x16e9efff libScaleBarplugin.so /Volumes/qgis-0.8.0pre2/qgis-0.8.0pre2/qgis.app/Contents/MacOS/lib/qgis/libScaleBarplugin.so 0x16ea9000 - 0x16ed0fff northarrowplugin.so /Volumes/qgis-0.8.0pre2/qgis-0.8.0pre2/qgis.app/Contents/MacOS/lib/qgis/northarrowplugin.so 0x16edb000 - 0x16ee9fff ogrprovider.so /Volumes/qgis-0.8.0pre2/qgis-0.8.0pre2/qgis.app/Contents/MacOS/lib/qgis/ogrprovider.so 0x16ef3000 - 0x16f03fff pggeoprocessingplugin.so /Volumes/qgis-0.8.0pre2/qgis-0.8.0pre2/qgis.app/Contents/MacOS/lib/qgis/pggeoprocessingplugin.so 0x16f0e000 - 0x16f3ffff postgresprovider.so /Volumes/qgis-0.8.0pre2/qgis-0.8.0pre2/qgis.app/Contents/MacOS/lib/qgis/postgresprovider.so 0x16f54000 - 0x16fa4fff spitplugin.so /Volumes/qgis-0.8.0pre2/qgis-0.8.0pre2/qgis.app/Contents/MacOS/lib/qgis/spitplugin.so 0x16fbd000 - 0x16feafff wmsprovider.so /Volumes/qgis-0.8.0pre2/qgis-0.8.0pre2/qgis.app/Contents/MacOS/lib/qgis/wmsprovider.so 0x177a0000 - 0x177a3fff gdal\_GRASS.so /Volumes/qgis-0.8.0pre2/qgis-0.8.0pre2/qgis.app/Contents/MacOS/lib/gdalplugins/gdal\_GRASS.so 0x8fe00000 - 0x8fe49fff dyld 46.9 /usr/lib/dyld 0x90000000 - 0x9016ffff libSystem.B.dylib /usr/lib/libSystem.B.dylib 0x901bf000 - 0x901c1fff libmathCommon.A.dylib /usr/lib/system/libmathCommon.A.dylib 0x901c3000 - 0x901fffff com.apple.CoreText 1.1.1 (?) /System/Library/Frameworks/ApplicationServices.framework/Versions/A/Frameworks/CoreText.framework/Versions/A/CoreText 0x90226000 - 0x902fbfff ATS /System/Library/Frameworks/ApplicationServices.framework/Versions/A/Frameworks/ATS.framework/Versions/A/ATS 0x9031b000 - 0x9076ffff com.apple.CoreGraphics 1.258.38 (?) /System/Library/Frameworks/ApplicationServices.framework/Versions/A/Frameworks/CoreGraphics.framework/Versions/A/CoreGraphics s 0x90806000 - 0x908cefff com.apple.CoreFoundation 6.4.6 (368.27) /System/Library/Frameworks/CoreFoundation.framework/Versions/A/CoreFoundation 0x9090c000 - 0x9090cfff com.apple.CoreServices 10.4 (?) /System/Library/Frameworks/CoreServices.framework/Versions/A/CoreServices 0x9090e000 - 0x90a01fff libicucore.A.dylib /usr/lib/libicucore.A.dylib 0x90a51000 - 0x90ad0fff libobjc.A.dylib /usr/lib/libobjc.A.dylib 0x90af9000 - 0x90b5dfff libstdc++.6.dylib /usr/lib/libstdc++.6.dylib 0x90bcc000 - 0x90bd3fff libgcc\_s.1.dylib /usr/lib/libgcc\_s.1.dylib*

*0x90bd8000 - 0x90c4bfff com.apple.framework.IOKit 1.4.6 (?) /System/Library/Frameworks/IOKit.framework/Versions/A/IOKit 0x90c60000 - 0x90c72fff libauto.dylib /usr/lib/libauto.dylib 0x90c78000 - 0x90f1efff com.apple.CoreServices.CarbonCore 682.15 /System/Library/Frameworks/CoreServices.framework/Versions/A/Frameworks/CarbonCore.framework/Versions/A/CarbonCore 0x90f61000 - 0x90fc9fff com.apple.CoreServices.OSServices 4.1 /System/Library/Frameworks/CoreServices.framework/Versions/A/Frameworks/OSServices.framework/Versions/A/OSServices 0x91001000 - 0x9103ffff com.apple.CFNetwork 129.18 /System/Library/Frameworks/CoreServices.framework/Versions/A/Frameworks/CFNetwork.framework/Versions/A/CFNetwork 0x91052000 - 0x91062fff com.apple.WebServices 1.1.3 (1.1.0) /System/Library/Frameworks/CoreServices.framework/Versions/A/Frameworks/WebServicesCore.framework/Versions/A/WebServicesCore ore 0x9106d000 - 0x910ebfff com.apple.SearchKit 1.0.5 /System/Library/Frameworks/CoreServices.framework/Versions/A/Frameworks/SearchKit.framework/Versions/A/SearchKit 0x91120000 - 0x9113efff com.apple.Metadata 10.4.4 (121.36) /System/Library/Frameworks/CoreServices.framework/Versions/A/Frameworks/Metadata.framework/Versions/A/Metadata 0x9114a000 - 0x91158fff libz.1.dylib /usr/lib/libz.1.dylib 0x9115b000 - 0x912fafff com.apple.security 4.5.1 (29002) /System/Library/Frameworks/Security.framework/Versions/A/Security 0x913f8000 - 0x91400fff com.apple.DiskArbitration 2.1.1 /System/Library/Frameworks/DiskArbitration.framework/Versions/A/DiskArbitration 0x91407000 - 0x9142dfff com.apple.SystemConfiguration 1.8.6 /System/Library/Frameworks/SystemConfiguration.framework/Versions/A/SystemConfiguration 0x9143f000 - 0x91446fff libbsm.dylib /usr/lib/libbsm.dylib 0x9144a000 - 0x914c3fff com.apple.audio.CoreAudio 3.0.4 /System/Library/Frameworks/CoreAudio.framework/Versions/A/CoreAudio 0x91511000 - 0x91511fff com.apple.ApplicationServices 10.4 (?) /System/Library/Frameworks/ApplicationServices.framework/Versions/A/ApplicationServices 0x91513000 - 0x9153efff com.apple.AE 314 (313) /System/Library/Frameworks/ApplicationServices.framework/Versions/A/Frameworks/AE.framework/Versions/A/AE 0x91551000 - 0x91625fff com.apple.ColorSync 4.4.8 /System/Library/Frameworks/ApplicationServices.framework/Versions/A/Frameworks/ColorSync.framework/Versions/A/ColorSync 0x91660000 - 0x916ddfff com.apple.print.framework.PrintCore 4.6 (177.13) /System/Library/Frameworks/ApplicationServices.framework/Versions/A/Frameworks/PrintCore.framework/Versions/A/PrintCore 0x9170a000 - 0x917b3fff com.apple.QD 3.10.21 (?) /System/Library/Frameworks/ApplicationServices.framework/Versions/A/Frameworks/QD.framework/Versions/A/QD 0x917d9000 - 0x91824fff com.apple.HIServices 1.5.2 (?) /System/Library/Frameworks/ApplicationServices.framework/Versions/A/Frameworks/HIServices.framework/Versions/A/HIServices 0x91843000 - 0x91859fff com.apple.LangAnalysis 1.6.3 /System/Library/Frameworks/ApplicationServices.framework/Versions/A/Frameworks/LangAnalysis.framework/Versions/A/LangAnalysis 0x91865000 - 0x9187ffff com.apple.FindByContent 1.5 /System/Library/Frameworks/ApplicationServices.framework/Versions/A/Frameworks/FindByContent.framework/Versions/A/FindByContent ent 0x91889000 - 0x918c6fff com.apple.LaunchServices 181 /System/Library/Frameworks/ApplicationServices.framework/Versions/A/Frameworks/LaunchServices.framework/Versions/A/LaunchServices vices 0x918da000 - 0x918e6fff com.apple.speech.synthesis.framework 3.5 /System/Library/Frameworks/ApplicationServices.framework/Versions/A/Frameworks/SpeechSynthesis.framework/Versions/A/SpeechSynthesis ynthesis 0x918ed000 - 0x91928fff com.apple.ImageIO.framework 1.5.0 /System/Library/Frameworks/ApplicationServices.framework/Versions/A/Frameworks/ImageIO.framework/Versions/A/ImageIO 0x9193a000 - 0x919ecfff libcrypto.0.9.7.dylib /usr/lib/libcrypto.0.9.7.dylib 0x91a32000 - 0x91a48fff libcups.2.dylib /usr/lib/libcups.2.dylib 0x91a4d000 - 0x91a6bfff libJPEG.dylib /System/Library/Frameworks/ApplicationServices.framework/Versions/A/Frameworks/ImageIO.framework/Versions/A/Resources/libJPEG.dylib G.dylib*

*0x91a70000 - 0x91acefff libJP2.dylib /System/Library/Frameworks/ApplicationServices.framework/Versions/A/Frameworks/ImageIO.framework/Versions/A/Resources/libJP2.dylib dylib 0x91ae0000 - 0x91ae4fff libGIF.dylib /System/Library/Frameworks/ApplicationServices.framework/Versions/A/Frameworks/ImageIO.framework/Versions/A/Resources/libGIF.dylib dylib 0x91ae6000 - 0x91b63fff libRaw.dylib /System/Library/Frameworks/ApplicationServices.framework/Versions/A/Frameworks/ImageIO.framework/Versions/A/Resources/libRaw.dylib .dylib 0x91b67000 - 0x91ba4fff libTIFF.dylib /System/Library/Frameworks/ApplicationServices.framework/Versions/A/Frameworks/ImageIO.framework/Versions/A/Resources/libTIFF.dylib .dylib 0x91baa000 - 0x91bc4fff libPng.dylib /System/Library/Frameworks/ApplicationServices.framework/Versions/A/Frameworks/ImageIO.framework/Versions/A/Resources/libPng.dylib dylib 0x91bc9000 - 0x91bcbfff libRadiance.dylib /System/Library/Frameworks/ApplicationServices.framework/Versions/A/Frameworks/ImageIO.framework/Versions/A/Resources/libRadiance.dylib iance.dylib 0x91bcd000 - 0x91bcdfff com.apple.Accelerate 1.3.1 (Accelerate 1.3.1) /System/Library/Frameworks/Accelerate.framework/Versions/A/Accelerate 0x91bcf000 - 0x91c5dfff com.apple.vImage 2.5 /System/Library/Frameworks/Accelerate.framework/Versions/A/Frameworks/vImage.framework/Versions/A/vImage 0x91c64000 - 0x91c64fff com.apple.Accelerate.vecLib 3.3.1 (vecLib 3.3.1) /System/Library/Frameworks/Accelerate.framework/Versions/A/Frameworks/vecLib.framework/Versions/A/vecLib 0x91c66000 - 0x91cbffff libvMisc.dylib /System/Library/Frameworks/Accelerate.framework/Versions/A/Frameworks/vecLib.framework/Versions/A/libvMisc.dylib 0x91cc8000 - 0x91cecfff libvDSP.dylib /System/Library/Frameworks/Accelerate.framework/Versions/A/Frameworks/vecLib.framework/Versions/A/libvDSP.dylib 0x91cf4000 - 0x920fdfff libBLAS.dylib /System/Library/Frameworks/Accelerate.framework/Versions/A/Frameworks/vecLib.framework/Versions/A/libBLAS.dylib 0x92137000 - 0x924ebfff libLAPACK.dylib /System/Library/Frameworks/Accelerate.framework/Versions/A/Frameworks/vecLib.framework/Versions/A/libLAPACK.dylib 0x92518000 - 0x9259cfff com.apple.DesktopServices 1.3.4 /System/Library/PrivateFrameworks/DesktopServicesPriv.framework/Versions/A/DesktopServicesPriv 0x925d8000 - 0x92808fff com.apple.Foundation 6.4.7 (567.28) /System/Library/Frameworks/Foundation.framework/Versions/C/Foundation 0x92914000 - 0x929f2fff libxml2.2.dylib /usr/lib/libxml2.2.dylib 0x92a0f000 - 0x92afcfff libiconv.2.dylib /usr/lib/libiconv.2.dylib 0x92b9a000 - 0x92b9afff com.apple.Carbon 10.4 (?) /System/Library/Frameworks/Carbon.framework/Versions/A/Carbon 0x92b9c000 - 0x92bacfff com.apple.ImageCapture 3.0.4 /System/Library/Frameworks/Carbon.framework/Versions/A/Frameworks/ImageCapture.framework/Versions/A/ImageCapture 0x92bba000 - 0x92bc2fff com.apple.speech.recognition.framework 3.6 /System/Library/Frameworks/Carbon.framework/Versions/A/Frameworks/SpeechRecognition.framework/Versions/A/SpeechRecognition 0x92bc8000 - 0x92bcdfff com.apple.securityhi 2.0.1 (24742) /System/Library/Frameworks/Carbon.framework/Versions/A/Frameworks/SecurityHI.framework/Versions/A/SecurityHI 0x92bd3000 - 0x92c64fff com.apple.ink.framework 101.2.1 (71) /System/Library/Frameworks/Carbon.framework/Versions/A/Frameworks/Ink.framework/Versions/A/Ink 0x92c78000 - 0x92c7bfff com.apple.help 1.0.3 (32.1) /System/Library/Frameworks/Carbon.framework/Versions/A/Frameworks/Help.framework/Versions/A/Help 0x92c7e000 - 0x92c9bfff com.apple.openscripting 1.2.5 (?) /System/Library/Frameworks/Carbon.framework/Versions/A/Frameworks/OpenScripting.framework/Versions/A/OpenScripting 0x92cab000 - 0x92cb1fff com.apple.print.framework.Print 5.1 (192.3) /System/Library/Frameworks/Carbon.framework/Versions/A/Frameworks/Print.framework/Versions/A/Print*

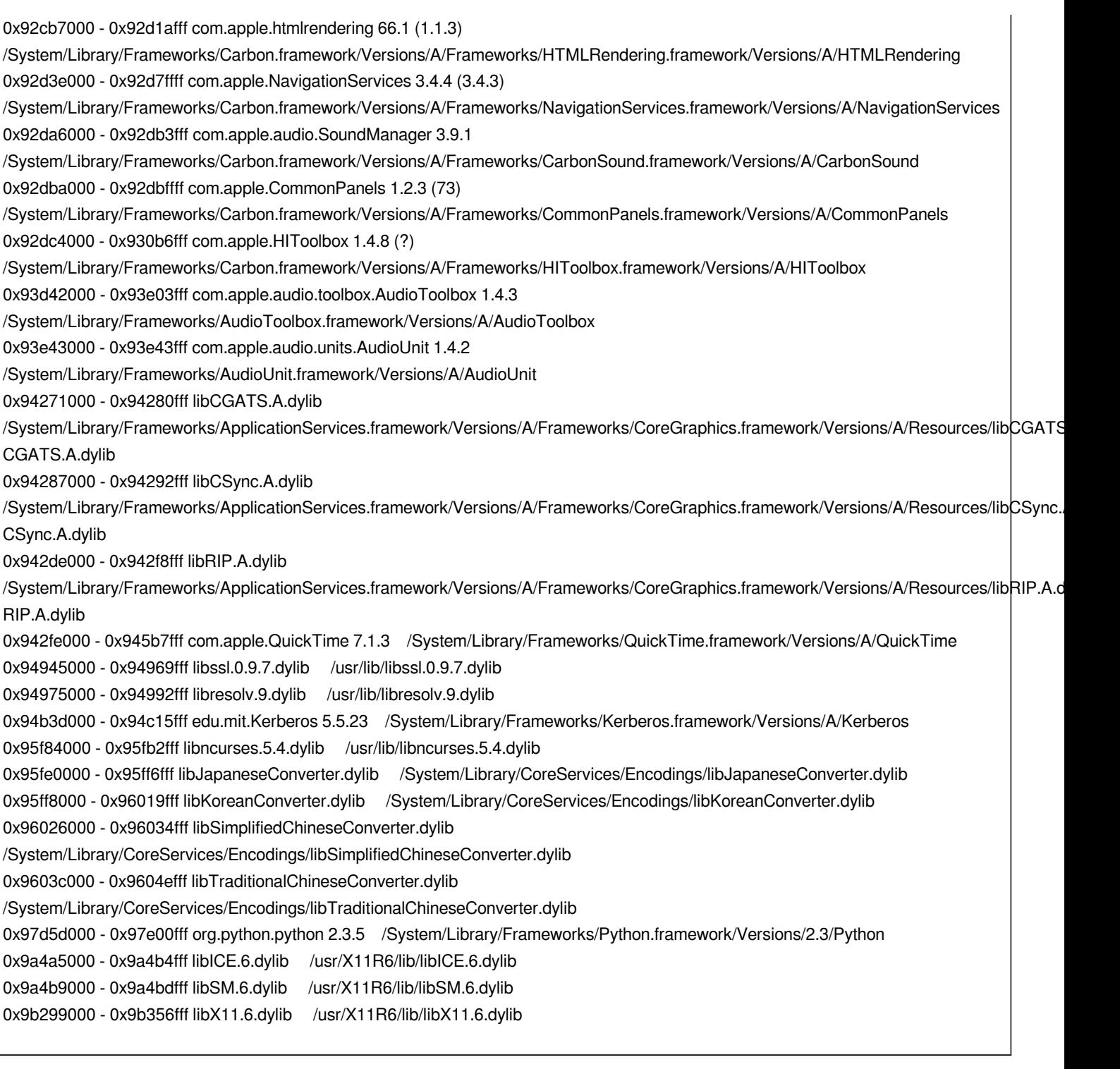

## **History**

### **#1 - 2006-11-26 12:52 PM - Gary Sherman**

*Does this happen with a simple project with one shapefile? Or is it only in projects with GRASS layers loaded?*

*Please attach a project file so we can examine it.*

### **#2 - 2006-12-13 10:55 PM - Gary Sherman**

*This bug will be closed if further information isn't provided. Current version of QGIS (latest build) is able to open project files.*

#### **#3 - 2006-12-18 11:20 PM - Redmine Admin**

*- Resolution set to fixed*

*- Status changed from Open to Closed*

*I confirm that it's working. I wrote directly to the reporter of the bug, but got no reply. I thnk we can safely assume the bug is gone*

### **#4 - 2009-08-22 12:46 AM - Anonymous**

*Milestone Version 0.8 deleted*